## Inhalt

a kalendar kama sa tataran t

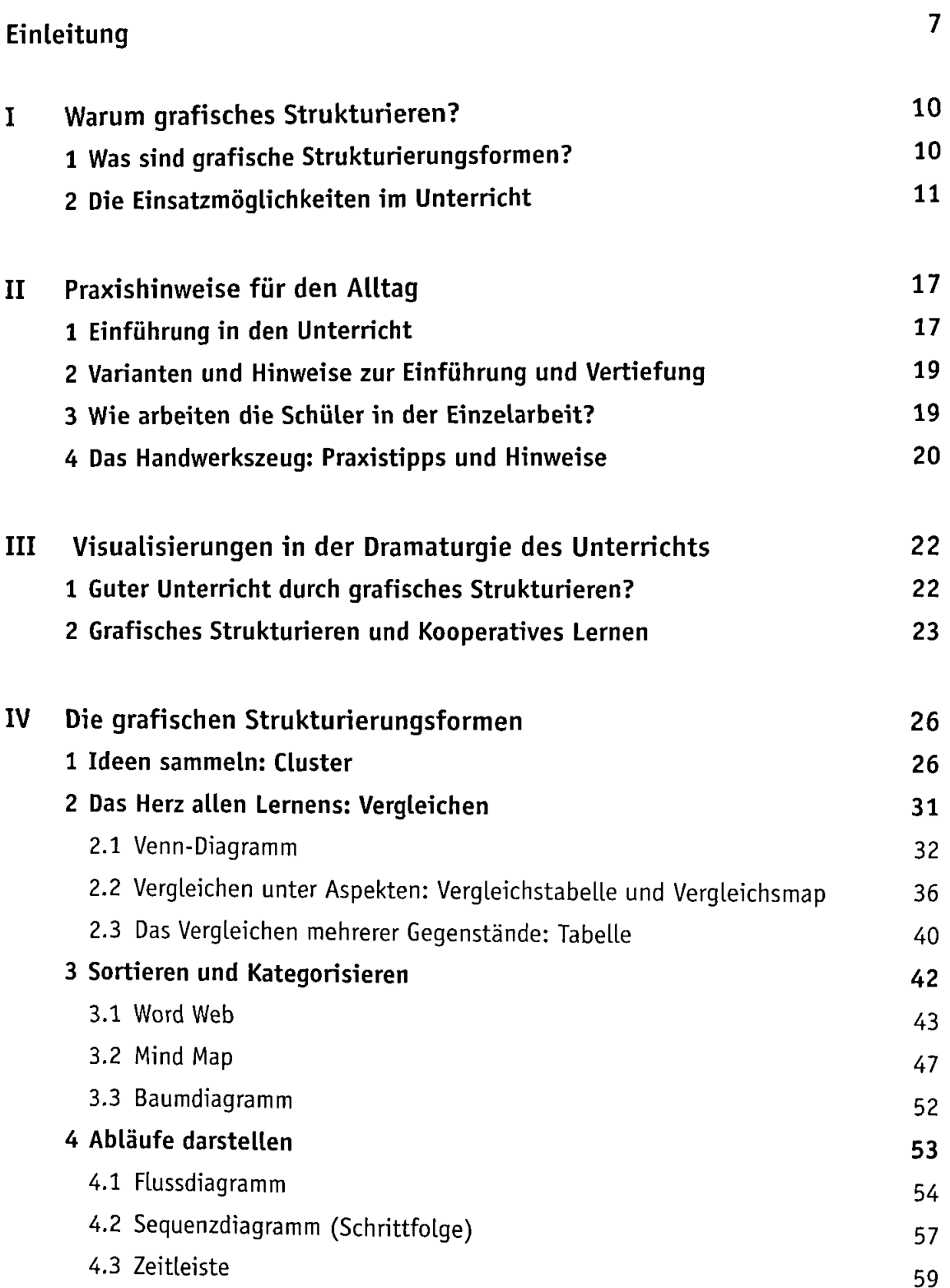

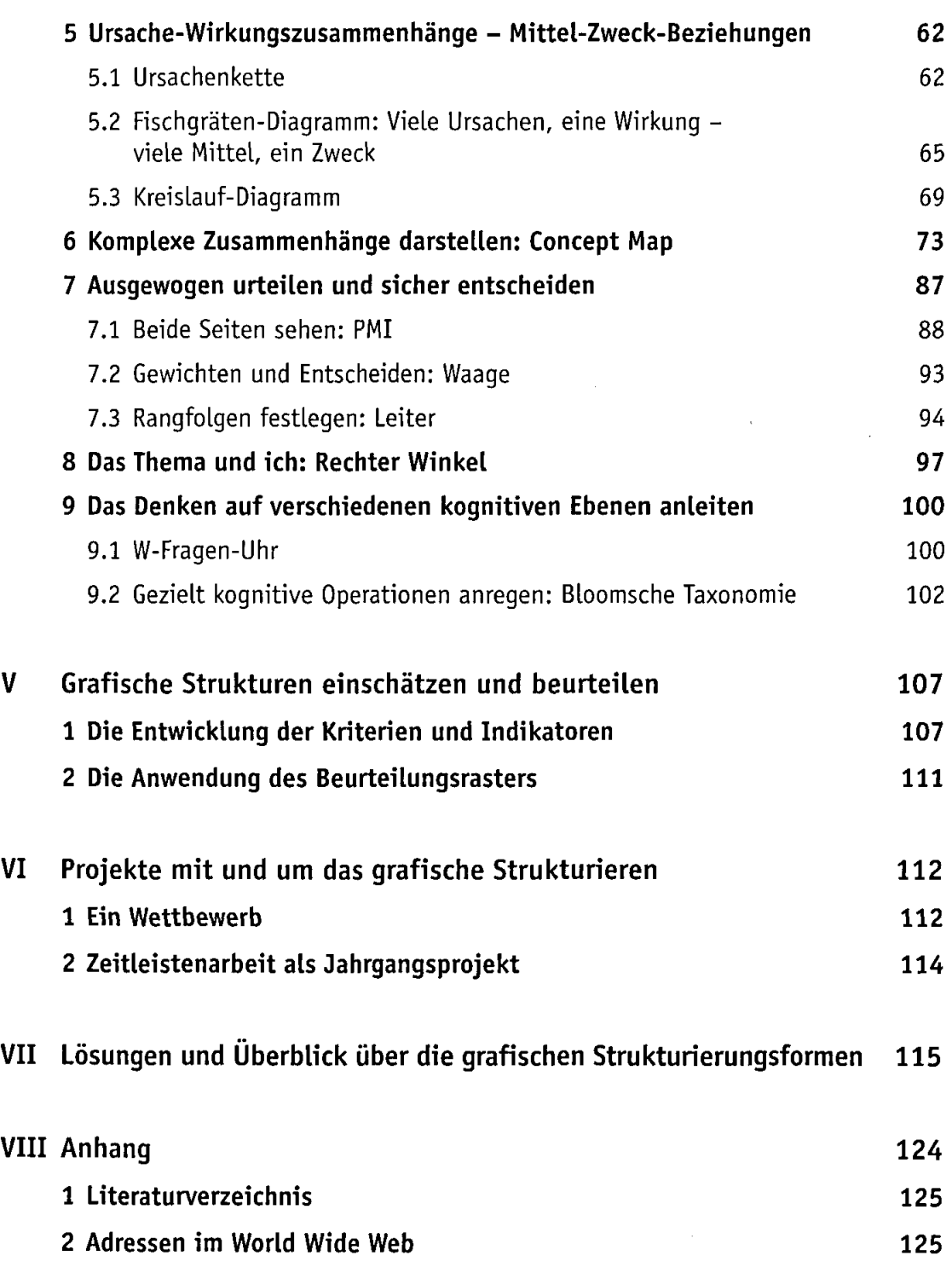

. ۱ηθα — <u>— — — In</u>Ba

2 CD-ROMs befinden sich auf der hinteren Umschlagseite